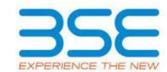

|    | XBRL Excel Utility                    |
|----|---------------------------------------|
| 1. | <u>Overview</u>                       |
| 2. | Before you begin                      |
| 3. | <u>Index</u>                          |
| 4. | Import XBRL file                      |
| 5. | Steps for filing Shareholding Pattern |
| 6. | Fill up the Shareholding Pattern      |

#### 1. Overview

The excel utility can be used for creating the XBRL/XML file for efiling of shareholding pattern.

Shareholding pattern XBRL filling consists of two processes. Firstly generation of XBRL/XML file of the Shareholding pattern, and upload of generated XBRL/XML file to BSE Listing Center.

#### 2. Before you begin

- 1. The version of Microsoft Excel in your system should be Microsoft Office Excel 2007 and above.
- 2. The system should have a file compression software to unzip excel utility file.
- 3. Make sure that you have downloaded the latest Excel Utility from BSE Website to your local system.
- 4. Make sure that you have downloaded the Chrome Browser to view report generated from Excel utility
- 5. Please enable the Macros (if disabled) as per instructions given in manual, so that all the functionalities of Excel Utility works fine. Please first go through Enable Macro Manual attached with zip file.

|   | 3. Index                                     |                      |
|---|----------------------------------------------|----------------------|
| 1 | Details of general information about company | General Info         |
| 2 | Declaration                                  | <u>Declaration</u>   |
| 3 | Summary                                      | <u>Summary</u>       |
| 4 | Shareholding Pattern                         | Shareholding Pattern |
| 5 | Annexure B                                   | <u>Annexure B</u>    |

# 4. Import XBRL file

1. Now you can import and view previously generated XBRL files by clicking Import XBRL button on Genenral information sheet.

# 5. Steps for Filing Shareholding Pattern

- I. Fill up the data: Navigate to each field of every section in the sheet to provide applicable data in correct format. (Formats will get reflected while filling data.)
  - Use paste special command to paste data from other sheet.
- II. Validating Sheets: Click on the "Validate" button to ensure that the sheet has been properly filled and also data has been furnished in proper format. If there are some errors on the sheet, excel utility will prompt you about the same.
- III. Validate All Sheets: Click on the "Home" button. And then click on "Validate All Sheet" button to ensure that all sheets has been properly filled and validated successfully. If there are some errors on the sheet, excel utility will prompt you about the same and stop validation at the same time. After correction, once again follow the same procedure to validate all sheets.

Excel Utility will not allow you to generate XBRL/XML until you rectify all errors.

- IV. Generate XML: Excel Utility will not allow you to generate XBRL/XML unless successful validation of all sheet is completed. Now click on 'Generate XML'' to generate XBRL/XML file.
  - Save the XBRL/XML file in your desired folder in local system.
- V. Generate Report: Excel Utility will allow you to generate Report. Now click on 'Generate Report' to generate html report.
  - Save the HTML Report file in your desired folder in local system.
  - To view HTML Report open "Chrome Web Browser" .
  - To print report in PDF Format, Click on print button and save as PDF.
- VI. Upload XML file to BSE Listing Center: For uploading the XBRL/XML file generated through Utility, login to BSE Listing Center and upload generated xml file. On Upload screen provide the required information and browse to select XML file and submit the XML.

# 6. Fill up the Shareholding Pattern

- 1. Cells with red fonts indicate mandatory fields.
- 2. If mandatory field is left empty, then Utility will not allow you to proceed further for generating XML.

- 3. You are not allowed to enter data in the Grey Cells.
- 4. If fields are not applicable to your company then leave it blank. Do not insert Zero unless it is a mandatory field.
- 5. Data provided must be in correct format, otherwise Utility will not allow you to proceed further for generating XMI.
- 6. Adding new rows: Sections such as Promoters details allow you to enter as much data in a tabular form. You can Click on "Add" to add more rows.
- 7. Deleting rows: Rows that has been added can be removed by clicking the button "Delete". A popup will ask you to provide the range of rows you want to delete.
- 8. Select data from "Dropdown list" wherever applicable.
- 9. Adding Notes: Click on "Add Notes" button to add notes

Home

Validate

| General information about company                                                          | /                                        |
|--------------------------------------------------------------------------------------------|------------------------------------------|
| Scrip code                                                                                 | 539691                                   |
| NSE Symbol                                                                                 |                                          |
| MSEI Symbol                                                                                |                                          |
| ISIN                                                                                       | INE836D01013                             |
| Name of the company                                                                        | REAL GROWTH COMMECIAL<br>ENTERPRISES LTD |
| Whether company is SME                                                                     | No                                       |
| Class of Security                                                                          | Equity Shares                            |
| Type of report                                                                             | Quarterly                                |
| Quarter Ended / Half year ended/Date of Report (For Prelisting / Allotment)                | 30-06-2023                               |
| Date of allotment / extinguishment (in case Capital Restructuring selected) / Listing Date |                                          |
| Shareholding pattern filed under                                                           | Regulation 31 (1) (b)                    |
| Whether the listed entity is Public Sector Undertaking (PSU)?                              | No                                       |

Home

Validate

| Sr. No. | Particular                                                                             | Yes/No | Promoter and<br>Promoter Group | Public shareholder | Non Promoter- Non<br>Public |
|---------|----------------------------------------------------------------------------------------|--------|--------------------------------|--------------------|-----------------------------|
| 1       | Whether the Listed Entity has issued any partly paid up shares?                        | No     | No                             | No                 | No                          |
| 2       | Whether the Listed Entity has issued any Convertible Securities?                       | No     | No                             | No                 | No                          |
| 3       | Whether the Listed Entity has issued any Warrants?                                     | No     | No                             | No                 | No                          |
| 4       | Whether the Listed Entity has any shares against which depository receipts are issued? | No     | No                             | No                 | No                          |
| 5       | Whether the Listed Entity has any shares in locked-in?                                 | No     | No                             | No                 | No                          |
| 6       | Whether any shares held by promoters are pledge or otherwise encumbered?               | No     | No                             |                    |                             |
| 7       | Whether company has equity shares with differential voting rights?                     | No     | No                             | No                 | No                          |
| 8       | Whether the listed entity has any significant beneficial owner?                        | Yes    |                                |                    |                             |

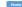

| ible I              | Summary Statement holding of specified    | d securities                     |                                                    |                                 |                                              |                                                    |                                                                          |                   |                          |                                |                            |                                        |                                            |                          |                                                                                                    |               |                                       |            |                                       |                                                   |                  |                         |                    |
|---------------------|-------------------------------------------|----------------------------------|----------------------------------------------------|---------------------------------|----------------------------------------------|----------------------------------------------------|--------------------------------------------------------------------------|-------------------|--------------------------|--------------------------------|----------------------------|----------------------------------------|--------------------------------------------|--------------------------|----------------------------------------------------------------------------------------------------|---------------|---------------------------------------|------------|---------------------------------------|---------------------------------------------------|------------------|-------------------------|--------------------|
|                     | Data will be automatically populated from |                                  | non-chart Pote Fater Pa                            |                                 |                                              |                                                    |                                                                          |                   |                          |                                |                            |                                        |                                            |                          |                                                                                                    |               |                                       |            |                                       |                                                   |                  |                         |                    |
| ote :               | Data will be automatically populated from | m shareholding pa                | ttern sheet - Data Entry Ke                        | stricted in this snee           |                                              | T                                                  |                                                                          | Num               | ber of Voting Rightsheld | in each class ofsecurities(IX) |                            |                                        |                                            |                          | Shareholding, as a %                                                                                     | Number of Loc | ked in shares                         |            | Shares pledged or<br>se encumbered    |                                                   | S                | ub-categorization of sh | ares               |
|                     |                                           |                                  |                                                    | No. Of Partly paid-             | No. Of shares                                |                                                    | Shareholding as a<br>% of total no. of                                   |                   | No of Voting (XIV) Rigi  | hts                            |                            | No. Of Shares Underlying               | No. of Shares                              | No. Of Shares Underlying | assuming full conversion                                                                                 | (XI           | )                                     |            | (XIII)                                | Number of equity                                  | Shar             | eholding (No. of share  | ) under            |
| Categor<br>y<br>(I) | Category of shareholder<br>(II)           | Nos. Of<br>shareholders<br>(III) | No. of fully paid up equity<br>shares held<br>(IV) | up equity shares<br>held<br>(V) | underlying<br>Depository<br>Receipts<br>(VI) | Total nos. shares<br>held<br>(VII) = (IV)+(V)+ (VI | shares (calculated<br>as per SCRR, 1957)<br>(VIII)<br>As a % of (A+B+C2) | Class<br>eg:<br>X | Class<br>egy             | Total                          | Total as a % of<br>(A+B+C) | Outstanding convertible securities (X) | Underlying<br>Outstanding<br>Warrants (XI) |                          | of convertible securities ( as a percentage of diluted share capital) (XX)= (VII)+(X) As a % of (A+B+C2) | No.<br>(a)    | As a % of total<br>Shares held<br>(b) | No.<br>(a) | As a % of total<br>Shares held<br>(b) | shares held in<br>dematerialized<br>form<br>(XIV) | Sub-category (i) | Sub-category (ii)       | Sub-category (iii) |
| (A)                 | Promoter & Promoter Group                 | 7                                | 1167300                                            |                                 |                                              | 116730                                             | 29.18                                                                    | 11.67.300.00      |                          | 1167300.00                     | 29.18                      |                                        |                                            |                          | 29.18                                                                                                    |               |                                       |            |                                       | 1167300                                           |                  | •                       |                    |
| (B)                 | Public                                    | 890                              | 2832700                                            |                                 |                                              | 283270                                             | 70.82                                                                    | 2832700.00        |                          | 2832700.00                     | 70.82                      |                                        |                                            |                          | 70.82                                                                                                    |               |                                       |            |                                       | 2278140                                           |                  | 0                       | 0                  |
|                     | Non Promoter- Non Public                  |                                  |                                                    |                                 |                                              |                                                    |                                                                          |                   |                          |                                |                            |                                        |                                            |                          |                                                                                                    |               |                                       |            |                                       |                                                   |                  |                         |                    |
| (C1)                | Shares underlying DRs                     |                                  |                                                    |                                 |                                              |                                                    |                                                                          |                   |                          |                                |                            |                                        |                                            |                          |                                                                                                    |               |                                       |            |                                       |                                                   |                  |                         |                    |
| (C2)                | Trusts                                    |                                  |                                                    |                                 |                                              |                                                    |                                                                          |                   |                          |                                |                            |                                        |                                            |                          |                                                                                                    |               |                                       |            |                                       |                                                   |                  |                         |                    |
|                     | Total                                     | 897                              | 4000000                                            |                                 |                                              | 400000                                             | 100                                                                      | 4000000.00        |                          | 4000000.00                     | 100.00                     |                                        |                                            |                          | 100                                                                                                    |               |                                       |            |                                       | 3445440                                           |                  | 0                       | 0                  |

Home Validate

| Sr.   Sr.   Shareholders   No. Of shareholders   No. Of shareholde | Number of equity shares<br>held in dematerialized<br>form<br>(XIV) | Sub-categorization of shares Shareholding (No. of shares) under |
|----------------------------------------------------------------------------------------------------|--------------------------------------------------------------------|-----------------------------------------------------------------|
| Category & Name of the Shareholders (III)  No. Of Shareholding as a wo for the Shareholders (III)  Total as a wo for the Shareholders (III)  Total as a wo for the Shareholders (III)  Total as a wo for the Shareholders (III)  Total as a wo for the Shareholders (III)  Total as a wo for the Shareholders (III)  Total as a wo for the Shareholders (III)  Total as a wo for the Shareholders (III)  Total as a wo for the Shareholders (III)  Total as a wo for the Shareholders (III)  Total as a wo for total shares led (IV) + (V) + (V)  As a wo for the Shareholders (IV) + (V) + (V)  Total on to shares underlying outstanding convertible securities (IX)  Warrants (IX)  Total on the III - Statement showing shareholding pattern of the Promoter and Promoter and Promo | held in dematerialized form                                        | Shareholding (No. of shares) under                              |
| Category & Name of the Shareholders (III) No. Of shareholders (III) equity shares held (IV) equity shares held (IV) = (IV)+(V)+(V) (VIII) = (IV)+(V)+(V) (VIII) = (IV)+(V)+(V) (VIII) = (IV)+(V)+(V) (VIII) = (IV)+(V)+(VIII) = (IV)+(V)+(VIII) = (IV)+(V)+(VIII) = (IV)+(V)+(VIII) = (IV)+(V)+(VIII) = (IV)+(V)+(VIII) = (IV)+(VIII) = (IV)+(VIII | held in dematerialized form                                        |                                                                 |
| Sr. Shareholders (III)                                                                                                    | form                                                               |                                                                 |
| A Table II - Statement showing shareholding pattern of the Promoter and Promoter Group  A Table II - Statement showing shareholding pattern of the Promoter and Promoter Group  A Table II - Statement showing shareholding pattern of the Promoter and Promoter Shareholding pattern of the Promoter and Promoter Shareholding pattern of the Promoter Shareholding pattern of the Pr |                                                                    |                                                                 |
| As 3% of (A+B+C2) X egy rights wing shareholding pattern of the Promoter and Promoter Group  1 Indian  1 Indian  2 1 1167300 29.18 1167300.00 29.18 1167300 29.18 1167300  |                                                                    | Sub-category (ii) Sub-category (iii) Sub-category (iii)         |
| A Table II - Statement showing shareholding pattern of the Promoter and Promoter Group  (1) Indian  (a) Individuals/Hindu undivided Family, 7 116730 29.18 1167300.0 116730 29.18 1 167300.0 116730 29.18 1 16730 29.18 1 167300.0 116730 1 16730 1 16 |                                                                    | g, ()                                                           |
| (1) Indian (2) Individuals/Hindu undivided Family 7 116730 116730 29.18 1167300.00 1167300 29.18 1 167300 29.18 1 167300 29.18 |                                                                    |                                                                 |
| (1) Indian (2) Individuals/Hindu undivided Family 7 116730 116730 29.18 1167300.00 1167300 29.18 1 167300 29.18 1 167300 29.18 |                                                                    |                                                                 |
| (a) Individuals/Hindu undivided Family 7 116730 116730 29.18 1167300.00 1167300 29.18 1 167300 29.18 1 167300 29.18 1 167300 29.18                                                                                                    |                                                                    |                                                                 |
|                                                                                                    | 1167300                                                            |                                                                 |
| (b) Central Government/ State Government(s)                                                                                                    |                                                                    |                                                                 |
| (c) Financial Institutions/ Banks                                                                                                    |                                                                    |                                                                 |
| (d) Any Other (specify)                                                                                                    |                                                                    |                                                                 |
| Sub-Total (A)(1)         7         1167300         29.18         1167300         29.18         29.18         29.18                                                                                                    | 1167300                                                            |                                                                 |
| (2) Foreign                                                                                                    |                                                                    |                                                                 |
| (a) Individuals (NonResident Individuals/ Foreign                                                                                                    |                                                                    |                                                                 |
| Individuals                                                                                                    |                                                                    |                                                                 |
| (c) Institutions                                                                                                    |                                                                    |                                                                 |
| (d) Foreign Portfolio Investor                                                                                                    |                                                                    |                                                                 |
| (e) Any Other (specify)                                                                                                    |                                                                    |                                                                 |
| Sub-Total (A)(2)                                                                                                    |                                                                    |                                                                 |
| Total Shareholding of Promoter and Promoter Group                                                                                                    |                                                                    |                                                                 |
| (A)=(A)(1)+(A)(2) 7 1167300 1167300 29.18 1167300 29.18 1267300.00 1167300 29.18 29.18                                                                                                    | 1167300                                                            |                                                                 |
| Details of Shares which remain unclaimed for Promoter & Promoter Group                                                                                                    |                                                                    |                                                                 |
| B Table III - Statement showing shareholding pattern of the Public shareholder  Note : Kindly show details of shareholders having more than one percentage of total no of shares. Please refer software manual.                                                                                                    |                                                                    |                                                                 |
|                                                                                                    |                                                                    |                                                                 |
| (1) Institutions (Domestic)                                                                                                    |                                                                    |                                                                 |
| (a) Mutual Funds                                                                                                    |                                                                    |                                                                 |
| (b) Venture Capital Funds                                                                                                    |                                                                    |                                                                 |
| (c)         Alternate Investment Funds         Image: Control of the property of the property of the                                           |                                                                    |                                                                 |
| (d)   <u>Banks</u>                                                                                                    |                                                                    |                                                                 |
| (e) management funds (Pension Funds (f) Provider Funds (Pension Funds )                                                                                                    |                                                                    |                                                                 |
| (g) Asset reconstruction companies                                                                                                    |                                                                    |                                                                 |
| (h) Soversian Wealth Funds                                                                                                    |                                                                    |                                                                 |
| (h) NBFCs registered with RBI                                                                                                    |                                                                    |                                                                 |
| 0) Other Financial Institutions                                                                                                    |                                                                    |                                                                 |
| (k) Any Other (specify)                                                                                                    |                                                                    |                                                                 |
| Sub-Total (8)(1)                                                                                                    |                                                                    |                                                                 |
| (2) Institutions (Foreign)                                                                                                    |                                                                    |                                                                 |
| (a) Foreign Direct Investment                                                                                                    |                                                                    |                                                                 |
| (b) Foreign Venture Capital Investors                                                                                                    |                                                                    |                                                                 |
| (c) Sovereign Wealth Funds                                                                                                    |                                                                    |                                                                 |
| (d) Foreign Portfolio Investors Category I                                                                                                    |                                                                    |                                                                 |
| (e) Foreign Portfolio Investors Category II  Overseas Depositories (holding DRs) (balancing                                                                                                    |                                                                    |                                                                 |
| VV figure)                                                                                                    |                                                                    |                                                                 |
| (g) Any Other (specify)                                                                                                    |                                                                    |                                                                 |
| Sub-Total (B)(2)                                                                                                    |                                                                    |                                                                 |
| (3) Central Government / State Government(s)                                                                                                    |                                                                    |                                                                 |
| (a) Central Government / President of India (b) State Government / Governor  (c) State Government / Governor                                                                                                    |                                                                    |                                                                 |
| Charabeldian In Companies or Relias Companie                                                                                                    |                                                                    |                                                                 |
| where Central / State Government is a promoter                                                                                                    |                                                                    |                                                                 |
| Sub-Total (B)(3)                                                                                                    |                                                                    |                                                                 |
| (4) Non-institutions                                                                                                    |                                                                    |                                                                 |
| (a) Associate companies / Subsidiaries                                                                                                    |                                                                    |                                                                 |
|                                                                                                    |                                                                    |                                                                 |
| Directors and their relatives (excluding independent                                                                                                    |                                                                    |                                                                 |
| (b) Unrectors and mornes defrectors) directors and normines defrectors)                                                                                                    |                                                                    |                                                                 |
|                                                                                                    |                                                                    |                                                                 |
| (c) Key Managerial Personnel                                                                                                    |                                                                    |                                                                 |
|                                                                                                    |                                                                    |                                                                 |
| Relatives of promoters (other than 'immediate  (d) relatives' of promoters disclosed under 'Promoter                                                                                                    |                                                                    |                                                                 |
| (d) relatives' of promoters disclosed under 'Promoter and Promoter Group' category)                                                                                                    |                                                                    |                                                                 |
| Trusts where any person belonging to "Promoter and                                                                                                    |                                                                    |                                                                 |
| (e) Promoter Group' category is 'trustee', 'beneficiary'.                                                                                                    |                                                                    |                                                                 |
| or 'author of the trust'                                                                                                    |                                                                    |                                                                 |
| (f) Investor Education and Protection Fund (IEPF)                                                                                                    |                                                                    |                                                                 |
|                                                                                                    |                                                                    |                                                                 |
| Socialest Individuals Aphilian agential share stated up                                                                                                    |                                                                    |                                                                 |
| (g) Resident Individuals holding nominal share capital up to Rs. 2 lakhs                                                                                                    |                                                                    |                                                                 |
| 834 293060 293060 7.33 293060 7.33 7.33                                                                                                    | 38800                                                              | 0 0                                                             |
| (h) Resident Individuals holding nominal share capital in excess of Rs. 2 lakhs                                                                                                    |                                                                    |                                                                 |
| EXCESS OF IS. 2 INVS         50         2360440         59.01         2360440         59.01         59.01                                                                                                    | 2066240                                                            | 0 0                                                             |
| (i) Non Resident Indians (NRIs)                                                                                                    |                                                                    |                                                                 |
|                                                                                                    |                                                                    |                                                                 |
| (i) Foreign Nationals                                                                                                    |                                                                    |                                                                 |
|                                                                                                    |                                                                    |                                                                 |
| (k) Foreign Companies                                                                                                    |                                                                    |                                                                 |
|                                                                                                    |                                                                    |                                                                 |
| (i) Bodies Corporate                                                                                                    |                                                                    |                                                                 |
| 3 4470 44700 1.12 44700 1.12 1.12 1.12                                                                                                    | 38600                                                              | 0 0                                                             |
| (m) Any Other (specify) 3 134500 134500 3.36 134500 3.36 3.36 3.36 3.36                                                                                                    | 134500                                                             | 0 0                                                             |
| Sub-Total (B)(4)         890         2832700         70.82         2832700         70.82         70.82                                                                                                    | 2278140                                                            | 0 0                                                             |

| Total Public Shareholding (B)=(B)(1)+(B)(2)+(B)(3)+(B)(4)                                                                         | 890                 | 2832700               |                           |                          | 2832700                     | 70.82         | 2832700    |     | 2832700 | 70.82  | 2 |   | 70.82 |  | 2278140 | 0 | 0 | 0 |
|----------------------------------------------------------------------------------------------------|---------------------|-----------------------|---------------------------|--------------------------|-----------------------------|---------------|------------|-----|---------|--------|---|---|-------|--|---------|---|---|---|
| Details of the shareholders acting as persons in Concert                                                                          | for Public          |                       |                           |                          |                             |               |            |     |         |        |   |   |       |  |         |   |   |   |
| Details of Shares which remain unclaimed for Public                                                                               |                     |                       |                           |                          |                             |               |            |     |         |        |   |   |       |  |         |   |   |   |
| C Table IV - Statement showing shareholding pattern of                                                                            | the Non Promoter- N | on Public shareholder |                           |                          |                             |               |            |     |         |        |   |   |       |  |         |   |   |   |
| Custodian/DR Holder - Name of DR Holders (If Available)                                                                           |                     |                       |                           |                          |                             |               |            |     |         |        |   |   |       |  |         |   |   |   |
| Employee Benefit Trust / Employee Welfare Trust under SEBI (Share Based Employee Benefits and Sweat Equity) (2) Regulations, 2021 |                     |                       |                           |                          |                             |               |            |     |         |        |   |   |       |  |         |   |   |   |
| Total NonPromoter- Non Public Shareholding<br>(C)= (C)(1)+(C)(2)                                                                  |                     |                       |                           |                          |                             |               |            |     |         |        |   |   |       |  |         |   |   |   |
| Total ( A+B+C2 )                                                                                                    | 897                 | 4000000               |                           |                          | 4000000                     | 100.00        | 4000000.00 |     | 4000000 | 100.00 |   |   | 00.00 |  | 3445440 | 0 | o | 0 |
| Total (A+B+C )                                                                                                    | 897                 | 4000000               |                           |                          | 4000000                     | 100.00        | 4000000.00 |     | 4000000 | 100.00 |   | 1 | 0.00  |  | 3445440 | 0 | 0 | 0 |
|                                                                                                    |                     |                       |                           | Disclos                  | sure of notes on sharehol   | lding pattern | Add No     | tes |         |        |   |   |       |  |         |   |   |   |
|                                                                                                    |                     | Disclosure of         | notes in case of promoter | holiding in demateria    | lsed form is less than 100  | ) percentage  | Add No     | tes |         |        |   |   |       |  |         |   |   |   |
|                                                                                                    |                     |                       | Disclosure of note        | es in case of public sha | are holding is less than 25 | 5 percentage  | Add No     | tes |         |        |   |   |       |  |         |   |   |   |
|                                                                                                    |                     |                       | Disclosure of notes       | on shareholding patte    | ern for company remarks     | explanatory   | Add No     | tes |         |        |   |   |       |  |         |   |   |   |
|                                                                                                    |                     |                       |                           |                          |                             |               |            |     |         |        |   |   |       |  |         |   |   |   |

|         | Home           | Validate         |                                            |             |                                                                 |      |     |                                            |             |                                                                 |        |                              |                                                                                 |                  |                                   |                                   |
|---------|----------------|------------------|--------------------------------------------|-------------|-----------------------------------------------------------------|------|-----|--------------------------------------------|-------------|-----------------------------------------------------------------|--------|------------------------------|---------------------------------------------------------------------------------|------------------|-----------------------------------|-----------------------------------|
| Co. No. |                |                  | Details of the S                           | ВО          |                                                                 |      |     | Details of the registe                     | red owner   |                                                                 | 1      | holding/ ex<br>lirect or ind | ercise of right of the SBC irect*:                                              | ) in the reporti | ng company,                       | Date of creation / acquisition of |
| Sr. No. | Name           | PAN              | Passport No. in case of a foreign national | Nationality | Nationality (Applicable<br>in case of Any other is<br>selected) | Name | PAN | Passport No. in case of a foreign national | Nationality | Nationality (Applicable<br>in case of Any other is<br>selected) | Charas | Voting<br>rights             | Whether by virtue of Rights on distributable dividend or any other distribution |                  | Exercise of significant influence | significant beneficial interest   |
|         | significant be | eneficial owners |                                            |             |                                                                 |      |     |                                            |             |                                                                 |        |                              |                                                                                 |                  |                                   |                                   |
|         | Add            | elete            |                                            |             |                                                                 |      |     |                                            |             |                                                                 |        |                              |                                                                                 |                  |                                   |                                   |

|                | Home Validate                        |              |                            |                                |                                                                   |                   |                                      |                                     |                                                                                        |                         |                              |                  |
|----------------|--------------------------------------|--------------|----------------------------|--------------------------------|-------------------------------------------------------------------|-------------------|--------------------------------------|-------------------------------------|----------------------------------------------------------------------------------------|-------------------------|------------------------------|------------------|
|                |                                      |              |                            |                                |                                                                   |                   | ting Rights held in each cla<br>(IX) | ass of securities                   | Shareholding , as a %                                                                  |                         |                              |                  |
| Candial        | Name                                 | DAN          | No. of fully paid up       | Total nos. shares              | Shareholding as a % of total no. of shares                        | 140 01 40         | ting (XIV)<br>hts                    | Total as                            | assuming full conversion                                                               | Number of equity shares |                              |                  |
| Searial<br>No. | of the<br>Shareholders<br>(I)        | PAN<br>(II)  | equity shares held<br>(IV) | held<br>(VII) = (IV)+(V)+ (VI) | (calculated as per SCRR,<br>1957)<br>(VIII)<br>As a % of (A+B+C2) | Class<br>eg:<br>X | Total                                | a % of<br>Total<br>Voting<br>rights | (as a percentage of<br>diluted share capital)<br>(XI)= (VII)+(X)<br>As a % of (A+B+C2) | form (XIV)              | Reason for not providing PAN | Shareholder type |
| A1(b)          | Central Government/ State Government | ent(s)       | •                          |                                | •                                                                 |                   |                                      | •                                   | •                                                                                      |                         |                              |                  |
|                | Add Delete                           |              |                            |                                |                                                                   |                   |                                      |                                     |                                                                                        |                         |                              |                  |
|                | Click here to go back                | <u>Total</u> |                            |                                |                                                                   |                   |                                      |                                     |                                                                                        |                         |                              |                  |

|               | Home Validate                 |                      |                            |                                |                                                                |                              |                                       |                                     |                                                                                        |                                         |                              |                                    |                             |                    |
|---------------|-------------------------------|----------------------|----------------------------|--------------------------------|----------------------------------------------------------------|------------------------------|---------------------------------------|-------------------------------------|----------------------------------------------------------------------------------------|-----------------------------------------|------------------------------|------------------------------------|-----------------------------|--------------------|
|               |                               |                      |                            |                                |                                                                | Number of Vo                 | oting Rights held in each cla<br>(IX) | ass of securities                   | Shareholding , as a %                                                                  |                                         |                              |                                    | Sub-categorization of share | es                 |
|               | Name                          |                      | No. of fully paid up       | Total nos. shares              | Shareholding as a % of total no. of shares                     | No of Voting (XIV)<br>Rights |                                       | Total as                            | assuming full conversion                                                               | Number of equity shares                 |                              | Shareholding (No. of shares) under |                             | nder               |
| Searia<br>No. | of the<br>Shareholders<br>(I) | PAN<br>(II)          | equity shares held<br>(IV) | held<br>(VII) = (IV)+(V)+ (VI) | (calculated as per SCRR, 1957)<br>(VIII)<br>As a % of (A+B+C2) | Class<br>eg:<br>X            | Total                                 | a % of<br>Total<br>Voting<br>rights | (as a percentage of<br>diluted share capital)<br>(XI)= (VII)+(X)<br>As a % of (A+B+C2) | held in dematerialized<br>form<br>(XIV) | Reason for not providing PAN | Sub-category (i)                   | Sub-category (ii)           | Sub-category (iii) |
| B4(I)         | Bodies Corporate              |                      |                            |                                |                                                                |                              |                                       |                                     |                                                                                        |                                         |                              |                                    |                             |                    |
|               | Add Delete                    | Disclosure of sh     | areholder holding more th  | nan 1% of total number of      | shares                                                         |                              |                                       |                                     |                                                                                        |                                         |                              |                                    |                             |                    |
|               | Click here to go bac          | <u>K</u> <u>Tota</u> | 1                          |                                |                                                                |                              |                                       |                                     |                                                                                        |                                         |                              |                                    |                             |                    |

| Searial No.  Category More than 1 percentage  Category More than 1 percentage  Category More than 1 percentage  Category More than 1 percentage  And Delete  Add Delete  Searial No.  Category More than 1 percentage  And Delete  And Delete  And Del |        | Home Validate                   |                                   |                       |       |     |      |                        |                          |              |                                      |         |                           |                        |                          |                                         |                              |                    |
|----------------------------------------------------------------------------------------------------|--------|---------------------------------|-----------------------------------|-----------------------|-------|-----|------|------------------------|--------------------------|--------------|--------------------------------------|---------|---------------------------|------------------------|--------------------------|-----------------------------------------|------------------------------|--------------------|
| Searial No. Category   Category   More than 1 percentage   Of the Shareholders   Old   Old |        |                                 |                                   |                       |       |     |      |                        |                          | Number of Vo | oting Rights held in each of<br>(IX) |         |                           |                        |                          |                                         | Sub-categorization of share  | s                  |
| (I) (IV) (VII) = (IV)+(V)+(VII) (VIII) Class Total diluted share capital) (XIV)  As a % of (A+B+C2) eg: Total Voting (XI)-(XIV) Sub-category (i) Sub-category (ii) Sub-category (ii)                                                                                                    | Searia | l Category                      | Category / More than 1 percentage | of the                | PAN   |     |      |                        | (calculated as per SCRR, |              |                                      | 10td1d5 | of convertible securities | held in dematerialized | Reason for not providing | Sha                                     | areholding (No. of shares) u | nder               |
| Y rights As a % or (A+B+L.2)                                                                                                    | NO.    |                                 |                                   | (I)                   | (11)  | (I) | (IV) | (VII) = (IV)+(V)+ (VI) | (VIII)                   | Class<br>eg: | Total                                |         | (XI)= (VII)+(X)           |                        | PAN                      | Sub-category (i)                        | Sub-category (ii)            | Sub-category (iii) |
| Add Delete                                                                                                    | P4/m   | Ann Other (see sit )            |                                   |                       |       |     |      |                        | AS a % OI (A+B+C2)       | X            |                                      | rights  | As a % of (A+B+C2)        |                        |                          | • • • • • • • • • • • • • • • • • • • • |                              | • , , ,            |
|                                                                                                    | D4(III | Any Other (specify)  Add Delete |                                   |                       |       |     |      |                        |                          |              |                                      |         |                           |                        |                          |                                         |                              |                    |
| Click here to go back Total                                                                                                    |        |                                 |                                   | Click here to go back | Total | I   |      |                        |                          |              |                                      |         |                           |                        |                          |                                         |                              |                    |

### Home

Validate

| Table VI - Statement showing foreign ownership limits |                     |                     |
|-------------------------------------------------------|---------------------|---------------------|
| Particular Particular                                 | Approved limits (%) | Limits utilized (%) |
| As on shareholding date                               | 0.00                | 0.00                |
| As on the end of previous 1st quarter                 | 0.00                | 0.00                |
| As on the end of previous 2nd quarter                 | 0.00                | 0.00                |
| As on the end of previous 3rd quarter                 | 0.00                | 0.00                |
| As on the end of previous 4th quarter                 | 0.00                | 0.00                |

#### Notes :-

- 1) "Approved Limits (%)" means the limit approved by Board of Directors / shareholders of the Listed entity. In case the listed entity has no Board approved limit, provide details of sectoral / statutory cap prescribed by Government / Regulatory Authorities
- 2) Details of Foreign ownership includes foreign ownership / investments as specified in Rule 2(s) of the Foreign Exchange Management (Nondebt Instruments) Rules, 2019, made under the Foreign Exchange Management Act, 1999.